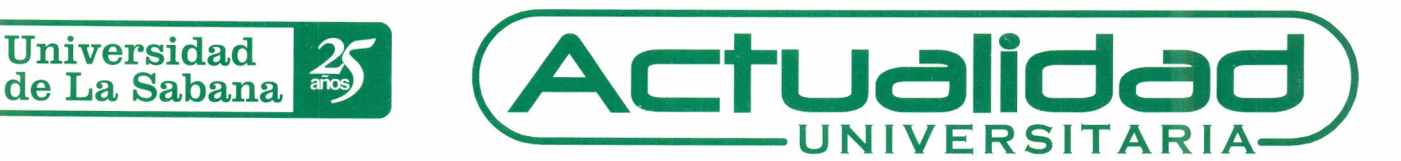

Edición Permanente Área de Lenguas Extranjeras 2005 · Año 5 · Dirección de Mercadeo y Comunicación · Comunicación Organizacional · http://actualidad.unisabana.edu.co

# **OPORTUNIDADES QUE TE OFRECE EL ÁREA DE LENGUAS EXTRANJERAS**

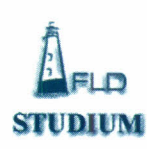

No fui a clase, ¿Y ahora qué hago? No entendí el tema que vimos. ¡Quiero reforzar lo que aprendí hoy! ¡Necesito *pasar un examen internacional para salir a prácticas!* ¿*Cómo me preparo para los exámenes internacionales* TOEFL y IELTS? ¿Cómo estudio para el quiz? ¡No me gusta el inglés! ¡Esos quizzes de listening son una pesadilla! ¡Necesito un profesor de inglés! ¡He aprendido mucho pero me da pena hablar! ¡Ese "man" nunca tiene tiempo para uno! ¡Ya terminé los siete niveles y me siento flojo! ¡No, no tengo tiempo para estudiar inglés!

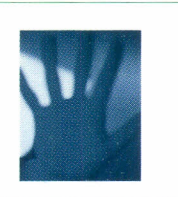

*ESOS COMENTARIOS ESTAN "OUT" y YANADIE TIENE DISCULPA PARA NO APRENDER INGLÉS*

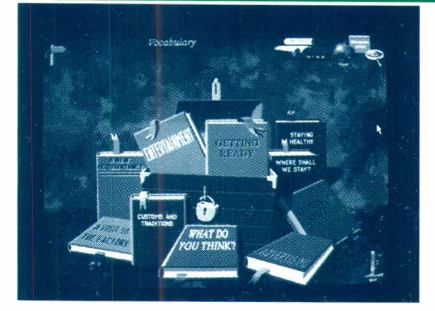

La Universidad de La Sabana y el Área de Lengua Extranjeras, con el ánimo de formar profesionales mejo preparados y cada vez más competitivos, ofrecen a los estudiantes oportunidades para for*t*alecer, afianzar y/c <mark>gúa extranjera, a trav</mark>é es al<mark>ternativ</mark>a <u>e</u>ntos en ler **ientes a**l revisar sus conocimi de las si

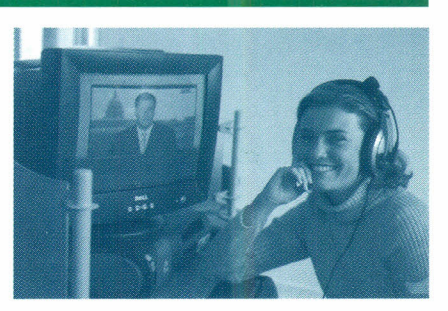

# **l. StudiUlR**

Ubicado en el salón *G-213,* el Centro es una mega estrategia para el desarrollo de la autonomia en el aprendizaje de lenguas extranjeras, apoyada por equipos de última tecnología: 13 modernos centros de trabajo, 70 computadores con multimedia, audífonos y micrófonos, equipados con tarjetas de sonido y video de excelente calidad; software de aprendizaje y software para la atención y guía personalizada de 70 estudiantes de manera simultanea; un servidor de alto desempeño, exclusivo para el servicio de multimedia; sistema de transmisión de video digital IP/TV, y un equipo de edición y digitalización de audio y video.

# ¿Qué puedes hacer en STUDIUM?:

Aprender Inglés y Francés de acuerdo con tu necesidad, habilidad, estilo de aprendizaje y motivación personal.

#### ¿Cómo?

- $\blacktriangleright$  Viendo películas en tiempo real.
- )( Escuchando radio en tiempo real.
- Viendo televisión internacional.
- Viendo videos.
- $\times$  Escuchando canciones
- Leyendo material auténtico.
- )( Escuchando material auténtico.
- Viendo noticias.
- )( Usando software especializado para aprender inglés y francés.
- )( Usando software especializado para el desarrollo de habilidades específicas.
- $\blacktriangleright$  Consultando libros, revistas y periódicos.
- Hablando de lo que más te gusta.
- )( Hablando de los temas de tu carrera.
- )( Usando guías de aprendizaje y de práctica.
- Usando páginas web cuidadosamente seleccionadas.
- )( Haciendo tu propio diagnóstico.
- )( Diseñando un plan de acción de acuerdo con tus necesidades.
- $\times$  Jugando.
- )( Desarrollando exámenes diagnósticos de TOEFL o IELTS para conocer tu desempeño actual.

# ¿Qué hay en STUDIUM? Estos son los recursos que te ofrece:

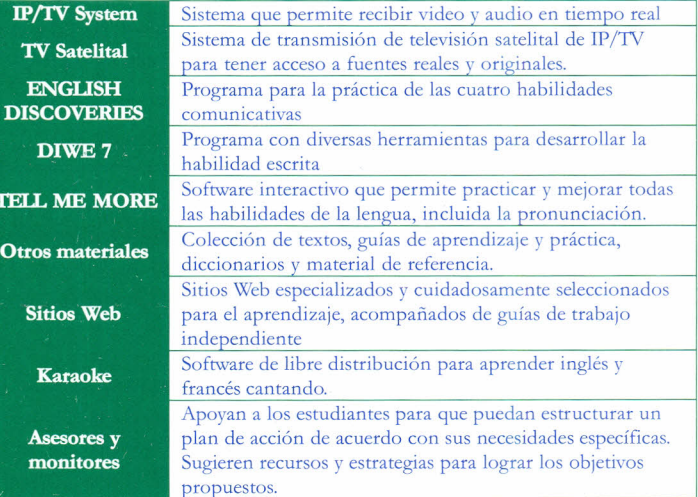

#### ¿Cuándo puedo ir a STUDIUM?

Solicita tu turno en la siguiente dirección:

http://sabanet.unisabana.edu.co/turnos/ El horario de atención de STUDIUM es de lunes a viernes de 7:00 a.m. a 5:00 p.m., y los sábados de 8:00 a.m. 12:00 m.

### ¿Quién puede ayudarte?

En STUDIUM siempre encontrarás personas dispuestas a ayudarte con cualquier inquietud que tengas. Si es requerido, un profesor asesor llevará un seguimiento de necesidades y mejoras de cada uno de los estudiantes en particular.

Recuerda que STUDIUM es un Centro de Aprendizaje Autónomo, que te ofrece la oportunidad de practicar las diferentes habilidades de la lengua para obtener mejores resultados en tu proceso de aprendizaje.

Consulta las carteleras de Studium para informarte sobre:

- Los asesores y horarios disponibles.
- Otras actividades de apoyo (talleres, cursos con planes autónomos, actividades culturales)

Consulta las carteleras del Área de Lenguas Extranjeras para informarte sobre los exámenes internacionales y otras ayudas relacionadas con este servicio.

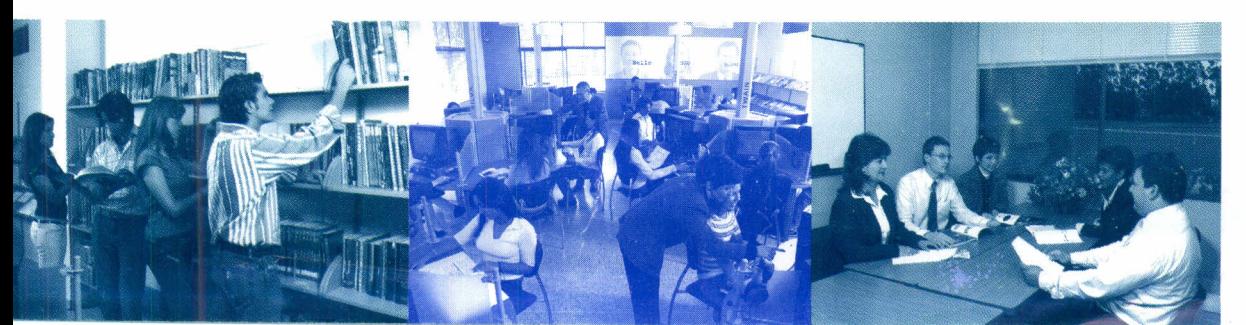

# Cursos Libres de Inglés

Objetivo: afianzar competencias comunicativas. Se programan cuatro veces al año. Duración: 30 horas. Horario: 9:00 a.m. a 1:00 p.m. seis (6) sábados y de 9:00 a.m. a 12:00 m., para los (2) últimos sábados. También ofrecemos la posibilidad de tomarlos semestralmente con los estudiantes regulares del Programa.

#### Cursos de estrategias para la presentación de exámenes internacionales

Objetivo: proporcionar entrenamiento en estrategias y habilidades necesarias para la presentación de estos exámenes. Duración: 30 horas. Horario: 9:00 a.m. a 1:00 p.m., los primeros cuatro sábados, y de 9:00 a.m. a 12:00 m., los últimos cinco sábados.

#### Apoyo en la preparación para exámenes internacionales

Toda la comunidad de la Universidad puede hacer uso del servicio de exámenes simulacro internacionales: TOELF o IELTS. Estos exámenes permiten diagnosticar tu nivel, analizar las fortalezas y/o falencias para así trazar un plan y recibir el apoyo de los asesores en Studium. Comunícate con Studium a las extensiones 1490/1498. El horario disponible para tomar tu examen es:

- Miércoles 12:00 m. 3:00 p.m.
- Viernes 8:00 a.m. 11:00 a.m.

Adicionalmente, el Centro cuenta con material de apoyo impreso y en medio magnético, que contiene ejercicios reales de práctica para la preparación del examen internacional.

#### Cursos vacacionales de lengua extranjera: Inglés y Francés

Objetivo: ofrecer la oportunidad de adelantar o repetir la asignatura. Se desarrollan durante los períodos vacacionales establecidos por la Dirección de Registro Académico.

#### *Comunícate con el Área para resolver dudas* o *inquietudes. A continuación encontrarás la lista de Coordinadores de cada nivel:*

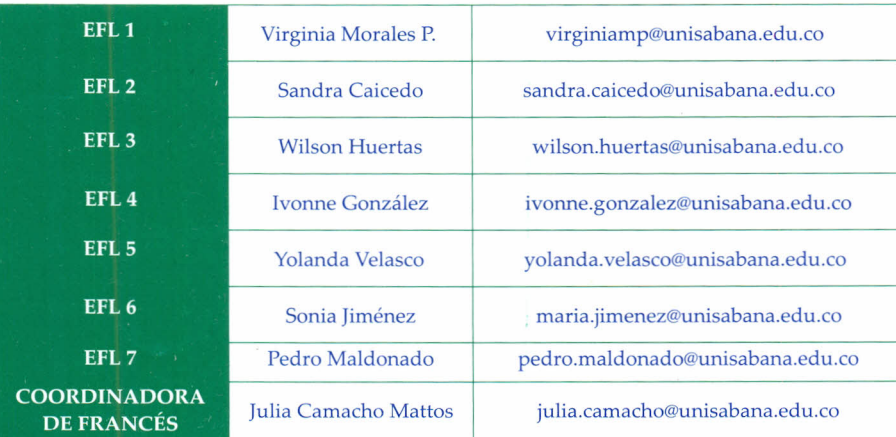

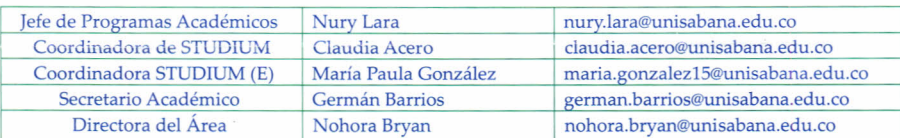

No olvides usar el correo electrónico de la Universidad para mantener una comunicación activa con tus profesores y enterarte de todas la novedades del Área de Lenguas Extranjeras.

# WE SREAK<br>FOREIGN LANGUAGES

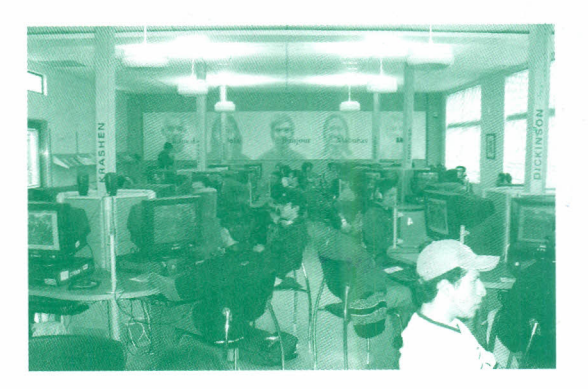

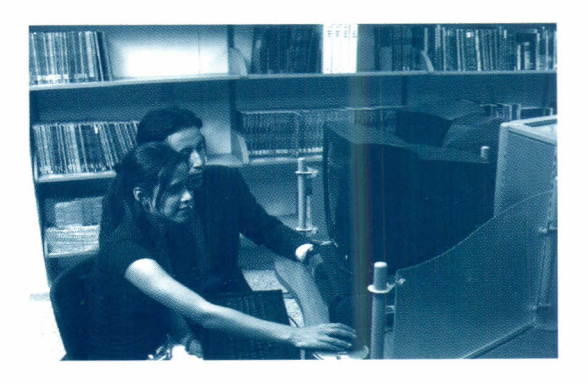

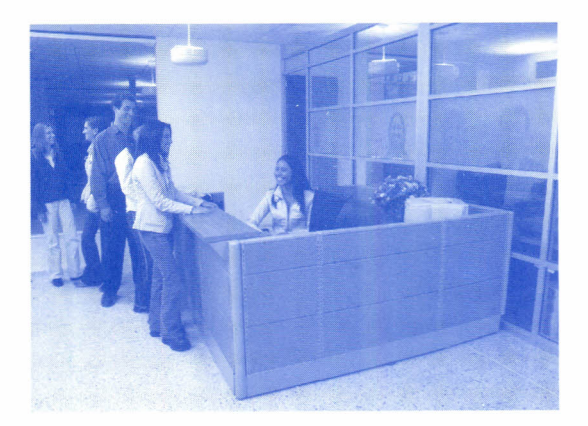

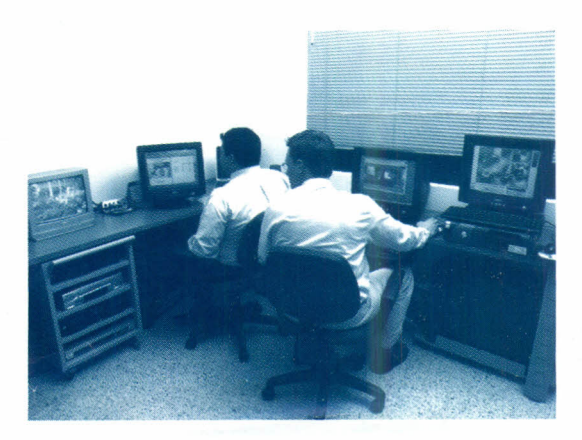